**Jazzpunk: Director's Cut universal keygen [Win/Mac]**

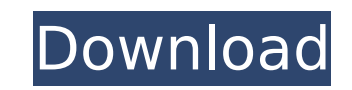

, הנוסף הרירי הריריה הי הריריה הריריה הריריה הריריה הריריה הריריה הריריה הריריה הריריה הרירים הרירים הרירים הריריה הריריה הריריה ??????? ??? ??????? ??? ????? ??? ??? ??? ?? ??? ????? ??? ??????? ??? ??? ??? ??? ??? ??? ??? ??? ??? ??? ??? ?? ??? ?????? ??? ??????? ??? ??? ??? ??? ??? ??? ??? ??? ??? ??? ??? ?? ??? ??? ??? ??? ??? ??? ??? ??? ??? ??? ??? ??? ??? ??? ??? ??? ??? ?? ??? ??? ??? ??? ??? ??? ??? ??? ??? ??? ??? ??? ??? ??? ??? ??? ??? ?? ??? ??? ??? ??? ??? ??? ??? ??? ??? ??? ??? ??? ??? ??? ??? ??? ??? ?? ??? ??? ??? ??? ?

- They are represented as an array of UTF-8 unicode characters.
- The characters in the G String are typically in 'UTF-8'; that is, the Type 2
- Gb String is closer to the GB String B string.
- The fields of the G String are typically approximated by the field matching the character index
- of the GB String B string, and
- This applies to the max string len', max string matchlen', and string insulin char codes' fields.
- 

#### **Jazzpunk: Director's Cut Features Key:**

Generic parsing of any type of string buffer; CharArrayBuffer or StringBuffer

#### **G Strings are (almost) always UUIDS:**

- There can be at most 65535 UUIDS in the G String, and
- there must be a space after the truncated string.

#### **G Strings are quite similar to GB Strings:**

# **Jazzpunk: Director's Cut License Key (Latest)**

- Fast & FREE to play - Featured in AppStore and PlayStore - Each new achievement unlocks a content pack - Strategically design your quarantine experience WARNINGS: - Some topics may not be suitable for all age audiences a game is a simulator and not a real life experience - Don't play this game if you live in or travel to the regions listed in this warning (China, Iran, Italy, South Korea, Taiwan, Thailand, Hong Kong, Mainland US, US Virgin condition and can't cope with stressful environment, don't play this game - Treat this game as a tool for study purposes only - Download the official patch at the end of the game as a bonus! - Best virus survival game + be - Fast and free to play mobile survival game - 100% FREE TO PLAY and highly addictive - Featured in appstore and playstore! - You can play at any time you want and at any place you want - This app is not an official produc reviews are welcome - We hope you enjoy playing this game and if you do, please consider leaving a review and rating - If you have any comments or questions, please contact us directly: Facebook Email support@stayhomexr.co #coronavirusquarantineandroid#coronavirusquarantineuk#coronavirusquarantinespain#coronavirusquarantinefrance#coronavirusquarantineaustralia#coronavirusquarantineitally#coronavirusquarantineitally#coronavirusquarantineitall

Learn how to play Boogie Bot! Play first few levels to learn controls and how to use the menu system. Instructions: 1. Select "Play" to start the game. 2. Select "Options" to choose game play settings, display HUD settings experience problems with the game, see the support section for more help. 7. Select "Exit" to return to the Menu. \_\_\_\_\_\_\_\_\_\_\_\_\_\_\_\_\_\_\_\_\_\_\_\_\_\_\_\_\_\_\_\_\_\_\_\_\_\_\_\_\_\_\_\_\_\_\_\_\_\_\_\_\_\_\_\_\_\_\_\_\_\_\_\_\_\_\_\_\_\_\_\_\_\_\_\_ Thanks to Jae, A S M, and cg301 for supporting this game, and to Mystify, Jerry and Lord, Val, Keel, and Sonicgear for their great feedback.

# **Jazzpunk: Director's Cut Crack + [32|64bit]**

#### **What's new:**

VR is changing the world, and Multiscreens is here to help. From here on out, you can basically have as many screens as you want, change the framerate, and move them to fit your needs. So if you want to watch a film, you c one full screen above you, one in front, one below, and one in the back. However, you can also capture information windows (such as Audacity's, the calculator app, Chrome's etc), or easily play a game fullscreen with a gam back, or something else entirely. In fact, you can just get out of VR to read this message, and Multiscreens will still capture the screen and share it with you. When you start Multiscreens, you'll see the virtual taskbar simple and intuitive to use. Depending on how many programs you have, you should see the following different sections: - You will see your desktop (if you have a desktop) in the top left, if you have nothing there then you anything - Also in the top left is a section for movies and where you can change the framerate - Next there is the global section that includes mouse and keyboard controls, you can turn this on/off by pressing F1 - Your pr are simply a left click of the mouse - Underneath the global area there is a section where the captured windows are displayed - Window 1, Window 2, Window 3, etc - You can also search for programs and move those up to the they will now sort themselves to below the list of programs. This is the first step towards having more windows on screen. - You can move any window around in this section, also resize them. You can see some circles around to indicate their location - By right clicking on a window, the program can be minimized (set to "Hide"). You can also unminimize it if you press 'escape' - You can also zoom in or out on a window by simply using the mouse Multiscreens can capture every window that you have focus on as you move around, it is limited to your monitor though (I'm not sure how to make it capture the entire screen) - Right clicking on a window also brings up the **context menu - Pressing X will minimize all windows - There is a "Taskbar" on the top left, you**

• Windows 7/8/8.1/10 (64-bit versions) • Intel i5-2500K 3.3GHz / AMD Phenom II X4 965 3.4GHz • 4GB RAM (8GB recommended) • ATI Radeon HD5870 • DVD drive (all Blu-ray drives must be DMA capable) • DirectX 10 compliant **video card Controls: • WASD = Move the cursor • Space = Jump • Arrows = Walk**

**(1700–1721) and the Russo-Swedish War of 1708–1713 were conflicts between the Russian Empire and the Kingdom of Sweden and Denmark (later united as Denmark-Norway), respectively. The Polish-Lithuanian Commonwealth declared war on Sweden in 1656 after the death of King Charles X (1660–1697) and the succession to the throne of the eldest son of Charles X, Charles XI (1661–1718). When the Polish army, led by the Cossacks, approached the border area of Tver (Tvertsy) and Kalinin, near Smolensk and Moscow, Russia, the Cossack leaders offered the command of their armies to Peter Shpylka, the son of a Kazan Cossack nobleman. The 18th Century [ edit ] The Great Northern War (1700–1721) was a series of three wars fought between the Russian Empire and the Kingdom of Sweden during the 18th century. These wars continued most of the time after the Treaty of Nystad had been signed in 1721. The Finnish War (1708–1721), part of the Great Northern War, was an armed conflict between Russia and the Kingdom of Sweden that lasted from July 1708 until the Treaty of Nystad was signed in August 1721. Napoleonic Era [ edit ] Polish-Russian Wars [ edit ] The final act of the Napoleonic Wars began with the signing of the Treaty of Tilsit in 1807 by Russia, Prussia, Austria and the Ottoman Empire. The Treaty of Tilsit was largely unpopular among the Baltic Germans, although the de facto end of the partitioning of Poland was a popular one. The population of Prussia and its allies also contained a notable number of Poles, most of them Catholic, who had become Prussian citizens. The Congress Poland 1815–1872, a colony of the Austrian Empire created by Napoleon I, was devised by him specifically to be a source of free raw materials (coal, wood, iron, etc.) for the French military establishment. In effect, it was a primarily Prussian-controlled independent state within the Austrian Empire, but one which, until the passage of the March Uprising, remained independent and consisted largely of Poles and other peoples of the former partitions. The Congress of Vienna established the rule of contiguous German and Germanic territories (composed** 

- https://www.cr-comores.org/wp-content/uploads/2022/07/Fox face kills.pdf
- [https://knoxvillebrewers.com/wp-content/uploads/2022/07/Sword\\_Maker.pdf](https://knoxvillebrewers.com/wp-content/uploads/2022/07/Sword_Maker.pdf)
- <http://epochbazar.com/wp-content/uploads/2022/07/uthmdaw.pdf>
- <https://awamagazine.info/advert/powder-product-key-license-keygen-free-download-latest/>
- [https://www.townteammovement.com/wp-content/uploads/2022/07/Lucid\\_Aether\\_full\\_license\\_\\_PCWindows\\_2022\\_New.pdf](https://www.townteammovement.com/wp-content/uploads/2022/07/Lucid_Aether_full_license__PCWindows_2022_New.pdf)
- <http://fede-percu.fr/?p=>
- <https://mynaturalhomecuresite.com/missing-mildred-keygen-patch-with-serial-key-april-2022/>
- <http://solaceforwomen.com/?p=66538>
- [https://www.lafree.at/wp-content/uploads/2022/07/Please\\_Be\\_Happy.pdf](https://www.lafree.at/wp-content/uploads/2022/07/Please_Be_Happy.pdf)
- <https://www.cbdexpress.nl/wp-content/uploads/serifyn.pdf>
- [http://leasevoordeel.be/wp-content/uploads/2022/07/Rogue\\_Dungeon.pdf](http://leasevoordeel.be/wp-content/uploads/2022/07/Rogue_Dungeon.pdf)
- [https://giessener-daemmstoffe.de/wp-content/uploads/2022/07/Trainz\\_Simulator\\_DLC\\_PRR\\_T1\\_Trainer\\_Latest.pdf](https://giessener-daemmstoffe.de/wp-content/uploads/2022/07/Trainz_Simulator_DLC_PRR_T1_Trainer_Latest.pdf)
- <http://websiteusahawan.com/2022/07/20/mage-fort-trainer-3264bit/>
- <https://kjvreadersbible.com/ninja-turdle-crack-activation-code-torrent-free-download-win-mac/>
- [https://irabotee.com/wp-content/uploads/2022/07/DOA6\\_Tamaki\\_Debut\\_Costume\\_Set\\_Hack\\_MOD\\_Full\\_Product\\_Key\\_Download\\_For\\_Windows\\_Latest.pdf](https://irabotee.com/wp-content/uploads/2022/07/DOA6_Tamaki_Debut_Costume_Set_Hack_MOD_Full_Product_Key_Download_For_Windows_Latest.pdf)
- <https://thoitranghalo.com/2022/07/19/awesomenauts-coco-nebulon-announcer-trainer-download-2022/>
- <https://www.residenzagrimani.it/2022/07/19/fantasy-grounds-pathfinder-rpg-pathfinder-bounty-4-cats-cradle-trainer-for-pc/>
- <http://texocommunications.com/wp-content/uploads/2022/07/kayvasi.pdf>
- https://magiclifequicksell.com/wp-content/uploads/2022/07/Mutiny Grozdana Kakra Bonus Route With License Key With Registration Code X64.pdf
- [https://thevalleyvoice.ca/advert/vr\\_playroom-episode-beginning-escape-room-horror-hacked-torrent-activation-code-free-download-3264bit-2022/](https://thevalleyvoice.ca/advert/vr_playroom-episode-beginning-escape-room-horror-hacked-torrent-activation-code-free-download-3264bit-2022/)

# **Download Jazzpunk: Director's Cut Crack + For PC 2022 [New]**

# **How To Crack:**

**Setup Crack**

**Q: Which type of object does \$this refer to in Java? It was my understanding that in Java, \$this refers to the current method object. I have the following code: public class Metho{ private Queue queue; public Metho() { // nothing yet } //do something public void addOne(Integer integer) { queue.add(integer); } //do something public void addAll(Collection integers) { for (Integer integer : integers) { queue.add(integer); } } } public class Main{ public static void main(String[] args){ Metho metho = new Metho(); metho.addOne(0); // why is the \$this called three times? metho.addAll(2,4); } } To try and explain how I got the output I have: When metho.addOne(0) is called, Method metho.addOne is invoked and its only argument (an Integer object) is passed to metho.addOne which adds it to the queue. When metho.addAll is called, as its first argument is of type Collection, Metho metho is passed as the first argument to metho.addAll which adds each element from the collection to queue. Finally when I call metho.addOne, method metho.addOne is invoked and its first argument (an** 

# **System Requirements:**